#### **VDesk Crack Free [Mac/Win] [Latest-2022]**

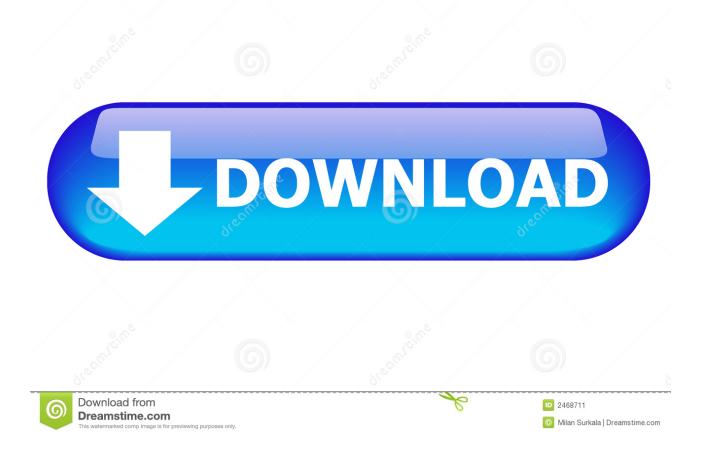

vDesk is a video editing software. All new features and functions have been built from scratch for this software. Compatible with Windows 10, 8, 7, Vista, XP, 2000 The software can make you an amazing video. There are some wonderful effects in this software. There are more than 35 video editing tools in this software. The video quality is very good. New features: Capture, Cut, Duplicate and Paste, Add transitions, fade between video clips, Adjust (loop, fade in, fade out, fade in, fade out, delay), size,

transparency Easy to install Also, you can use it for pictures. It is compatible with Windows 10, 8, 7, Vista, XP, 2000 You can enjoy a wide variety of videos on the right side. Compatibility: Mac OS 10.5 and up Unix and Linux Windows 10, 8, 7, Vista, XP, 2000 Product Highlights: - A brand-new video editing program with more than 35 video tools. - A creative easy-to-use interface. - Transitions, fade in, fade out, fade in, fade out, delay, loop. - The feature "I have added a transition between two clips." is powerful. - Easy to copy or duplicate video clips. - Capture the frames you need from the

video. - Add markers on the timeline. - Make a video with a click of a button. - The software also supports the following formats: AVI, DivX, MP4, MOV, MPEG, MPG, MP3, WMV, ASF, TS, TS, QT, JPG, PNG, BMP, and GIF. - The compatibility is perfect with Windows 10, 8, 7, Vista, XP, 2000. - It is a good software for home users or offices. - Get the best video editor software and movie tools. - It is a good software for home users or offices. - It is a good software for home users or offices. Features of the software: Tool for easy video editing. Various tools for video editing. Allows

you to cut video. Creates and duplicates video. Easy to create a video. Quickly convert your videos. Video editing. Quickly convert your videos. Quickly create a video. Easy to edit video. What's New in this Version:

**VDesk Crack**

Designed for experienced users of Apple products. Since the Apple product keyboard has distinct letters, symbols and special characters, this utility converts any keyboard shortcut into a special key on the Mac key that normally is used to represent such

actions. Whether you're looking to convert a keyboard shortcut or change the way you access certain commands on your Mac, KEYMACRO can help you find a solution. For instance, the cut, copy and paste keyboard shortcuts can be combined into the command key ( Cmd-X, Cmd-C and Cmd-V ). If you wish to enable the option Command  $* + C$ , simply choose your combination and the Command  $* + C$ shortcut will be set. You can even use the Command  $\mathcal{B}$  + Shift  $\mathcal{B}$  + C shortcut to enable it in reverse. In other words, Command  $\#$  + Shift  $\#$  + C will become the Command  $\#$  + C

# shortcut. The utility can work with the keyboard shortcuts of MacOS X 10.8 (Mountain Lion) and earlier, and it will find keyboard shortcuts on Mac OS X 10.9 and later. Keyboard Master is a great utility to improve your productivity at work or at home by learning different keyboard shortcuts and automating some common tasks. Features: • View Keyboard Shortcuts • Automate Shortcuts • Manage Shortcuts • Export Shortcuts • Autoresize shortcuts • Converts Shortcuts into Different Commands This software is only compatible with the following operating systems: • Mac OS

X 10.8 and Mac OS X 10.9 • Windows 7, Windows 8, Windows 8.1, Windows 10 Additional software related to Keyboard Master • Keyboard Master Lite • Keyboard Master Plus Important Information Keyboard Master is an online service, designed to automatically download content. In order to be able to download the Keyboard Master app, you must have a PayPal account. Currently, you can only have one PayPal account. With each purchase, you will be billed according to your chosen subscription term. Please ensure that you are using a computer that meets minimum

system requirements. You may continue to use your existing Keyboard Master app unless it is no longer compatible. You may uninstall the current version when prompted. The Keyboard Master app requires an internet connection, and certain activities may require additional chargeable features. You can disable these features by navigating to your online account and disabling them. The Keyboard Master 81e310abbf

If you are searching for a basic text editor, you will find all the basic tools you could ask for. vDesk can open, edit and save text files, but it can also offer you other useful tools like a picture viewer, a text-to-speech engine and a web browser. It is worth mentioning that the application does not have any sort of settings, but you can do all the things you might need from inside the interface. Read our privacy policy and terms of use. We use cookies for analytics and to improve our site. To find out how to

# control these, see the cookies section of our privacy policy. By using our site, you consent to these use in accordance with our Privacy Policy. Your Privacy Rights You have the right to require that we not process your personal data for marketing purposes without your consent. You can exercise this right at any time by contacting us at

support@datatools.com. You also have the right to request from us the rectification of your personal data, the restriction of its processing, the erasure of your personal data or the object to the processing of your

#### personal data. You may request any of the aforementioned rights by

contacting us at

support@datatools.com. If you wish to exercise any of the aforementioned rights, please contact us at

support@datatools.com. We will

handle your request as soon as

possible. About At Data Tools we

create Data Privacy and Data

Protection solutions. We provide you with all the data analysis tools you

might need, and we put them all on a single website. As such we give you a single point of access to the world of data, without having to go

elsewhere.Q: creating and hosting multiple java webapps in single tomcat I have multiple java web applications that I would like to host in a single Apache Tomcat web application. All the applications have different classes. I believe this would be an ideal situation for a Tomcat war deployment. However, I would like to know if it is possible to create multiple war files in one Tomcat server. A: You can do it, and it is the default behaviour. Have a look at Tomcat's mod\_jk setup. There is a good example of how it works in the docs. using System; using

#### System.Collections.Generic; using System.IO;

**What's New in the VDesk?**

The first of our 'Docker for Desktop' container images. =============== ===================== The first of our 'Docker for Desktop' container images. ====================  $=$  $=$  $=$  $=$  $=$  $=$  $=$  $=$  $=$  $The benefits of$ running your applications in a container are many. In addition to simplifying application deployment, you can leverage... Docker Engine API is a way of accessing Docker Engine over HTTP. Many Docker clients,

# including docker-py, dockercommando, and docker.io, use this library. See the client-specific documentation for more information about TLS/SSL configuration, authentication, and other HTTP interactions with the daemon. Note: This client is \*\*not\*\* the recommended Docker API client to use; it is only provided for compatibility reasons. The recommended... This documentation was generated from the docker/machine docs [original github repo] using docco. (function(i,s,o,g,r,a, m){i['GoogleAnalyticsObject']=r;i[r]=

# $i[r]$ ||function(){  $(i[r].q=i[r].q$ ||[]).push(  $arguments)$ ,  $i[r]$ .  $l=1$ \*new

Date();a=s.createElement(o), m=s.getE lementsByTagName(o)[0];a.async=1;a. src=g;m.parentNode.insertBefore(a,m) })(window,document,'script','//www.g oogle-analytics.com/analytics.js','ga'); ga('create', 'UA-42709122-1', 'auto'); ga('send', 'pageview'); // Copyright 2017 The Xorm Authors. All rights reserved. // Use of this source code is governed by a BSD-style // license that can be found in the LICENSE file. package xorm import ( "errors" "fmt" "github.com/xormplus/xorm/table" ) // DBSelectStmt is select statement for

database type DBSelectStmt struct { Stmt string SelectMode []string SQLDialect string alias string SelectMap map[string]\*SelectMap AliasMap map[string]\*AliasMap AliasTableMap map[string]\*AliasTableMap } // AddAlias add alias for SQLDialect func (d \*DBSelectStmt) AddAlias(alias string) \*DBSelectStmt { if

Any game will need a modern PC to run. Like any video game,

SuperCRASH will run very well on the top end video cards that have been made for gaming. Laptop players will have no trouble playing, but if you're feeling like an old man at home and play games on your computer, you might want to invest in a new video card for your gaming system. Software: Windows 7 (or newer) This game is not compatible with the following systems: Mac OS X

#### Related links:

[https://deradiobingo.nl/wp-content/uploads/2022/06/ZIP\\_Reader.pdf](https://deradiobingo.nl/wp-content/uploads/2022/06/ZIP_Reader.pdf) <http://bestclassified.in/wp-content/uploads/2022/06/antlock.pdf> <https://dilats.com/wp-content/uploads/2022/06/doribell.pdf> <https://cecj.be/wp-content/uploads/2022/06/ellaver.pdf> <http://dealskingdom.com/wp-content/uploads/2022/06/perpat.pdf> <https://midirectorionica.com/wp-content/uploads/2022/06/peober.pdf> <http://leasevoordeel.be/wp-content/uploads/2022/06/geoney.pdf> <https://foreignaffairsnews.com/wp-content/uploads/2022/06/talpal.pdf> <https://clubamdonnerstag.de/wp-content/uploads/2022/06/colgra.pdf> <https://skillshare.blog/wp-content/uploads/2022/06/almifon.pdf>